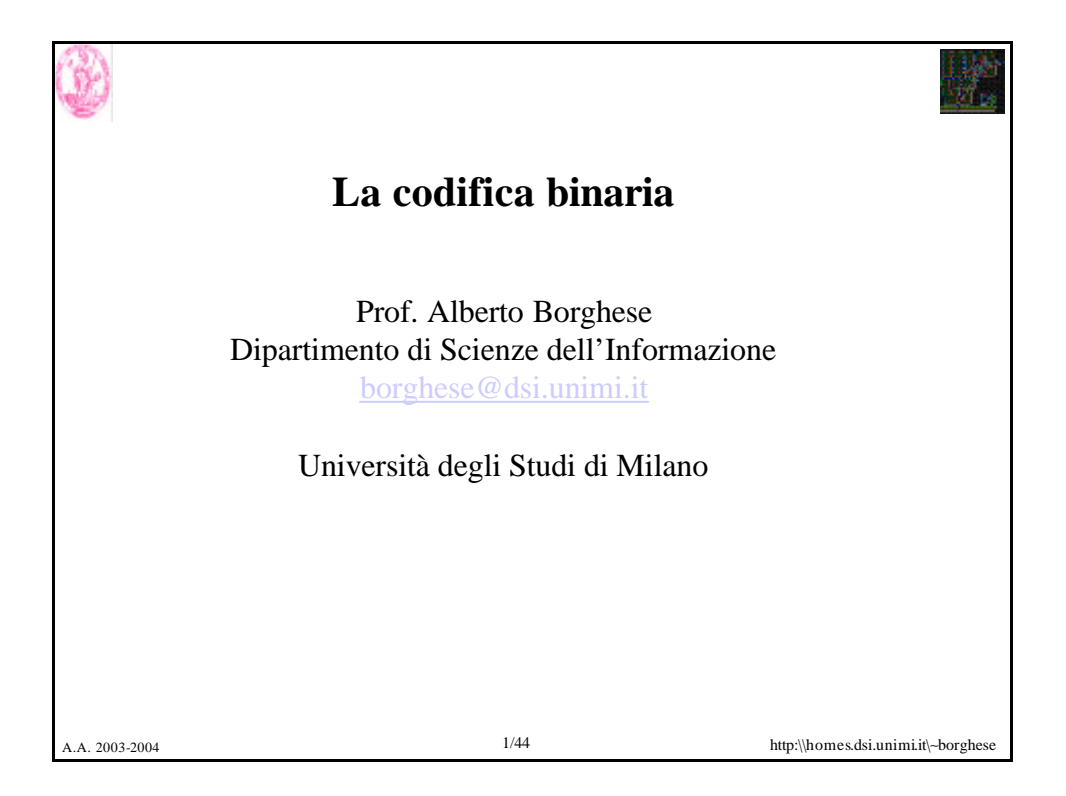

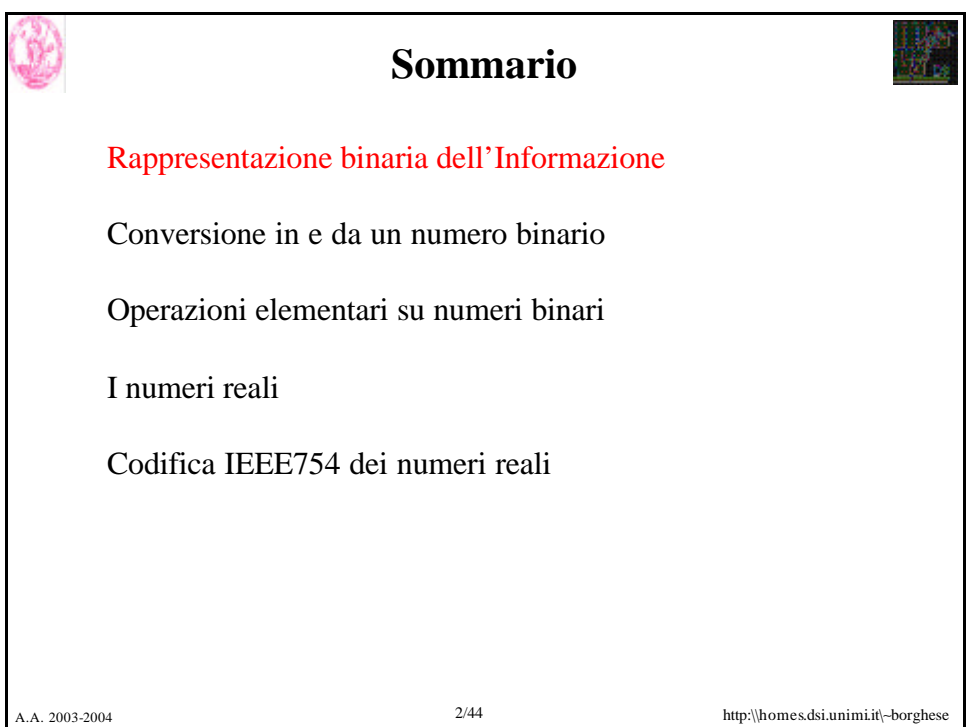

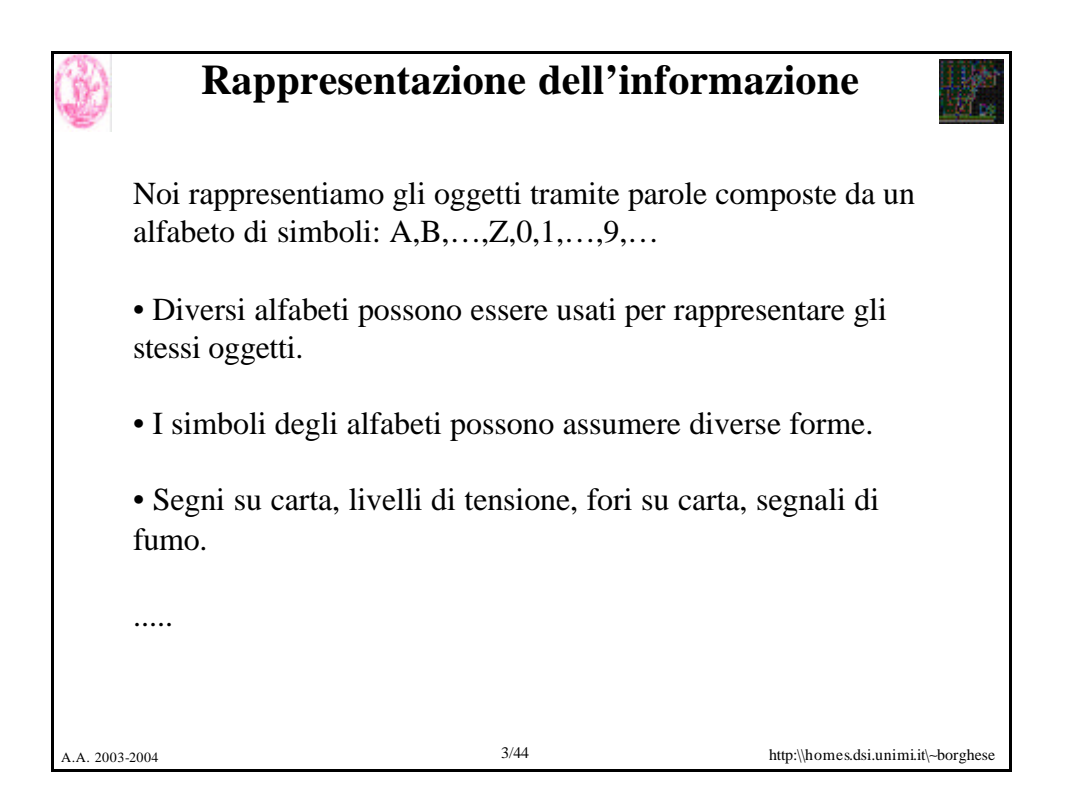

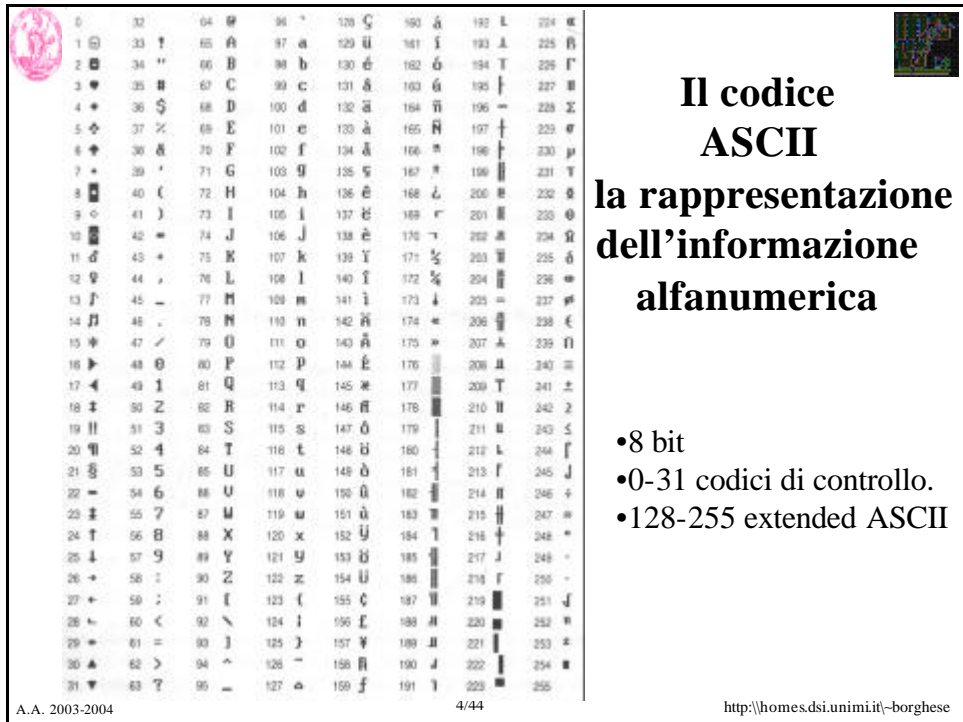

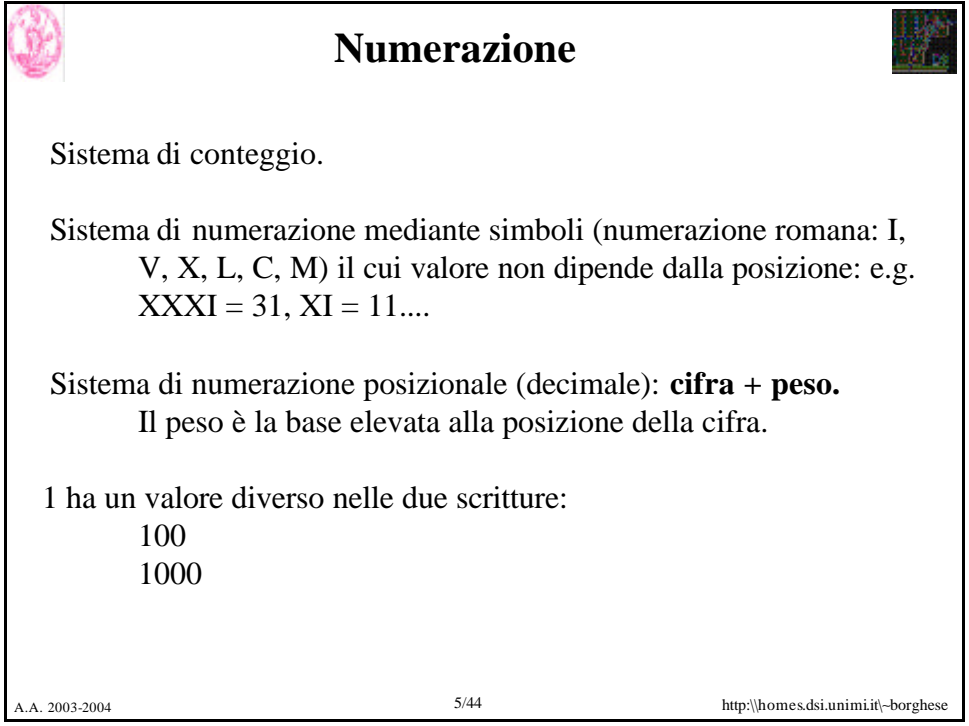

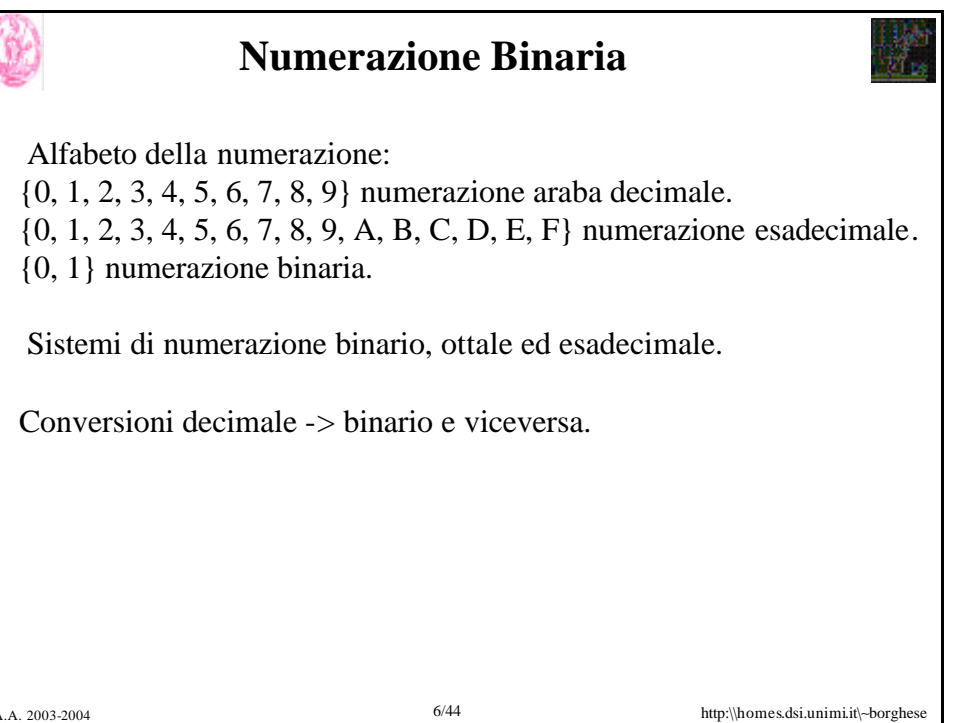

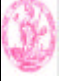

# **Esempio di codifica binaria**

• Quanti oggetti diversi possiamo rappresentare con parole binarie di 3 bit?

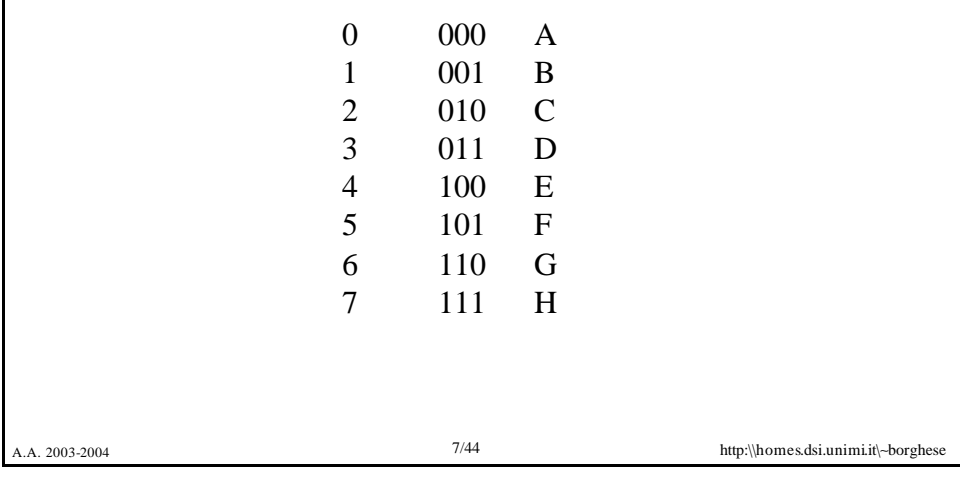

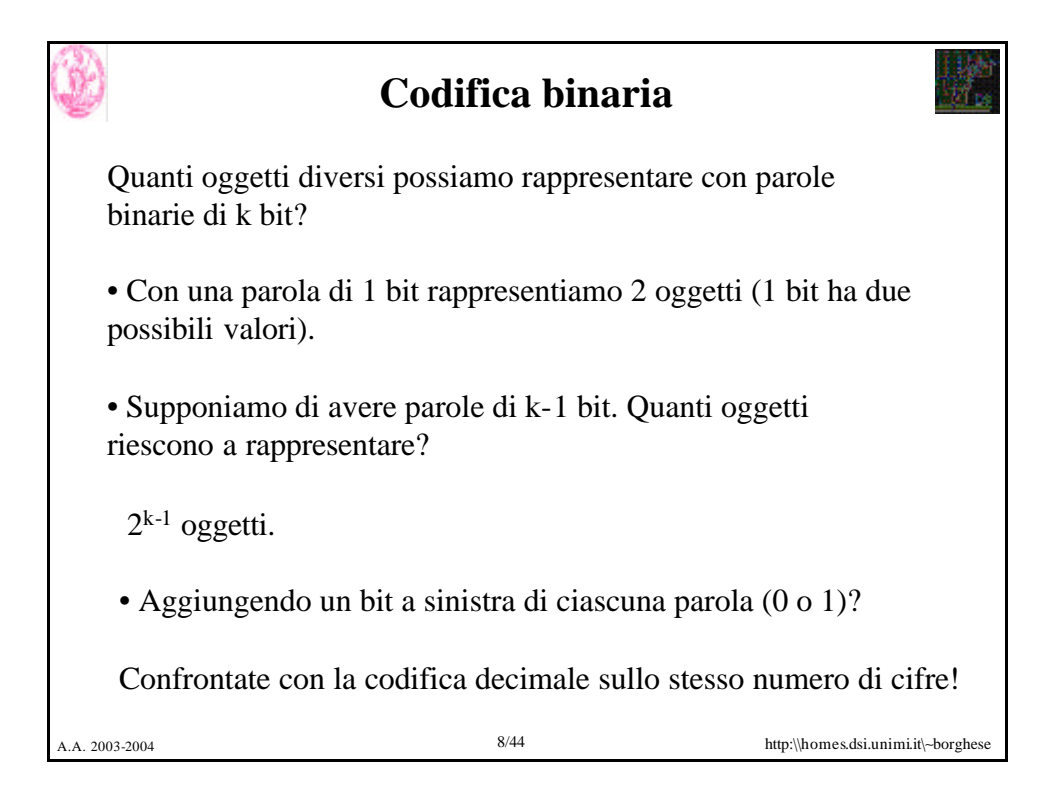

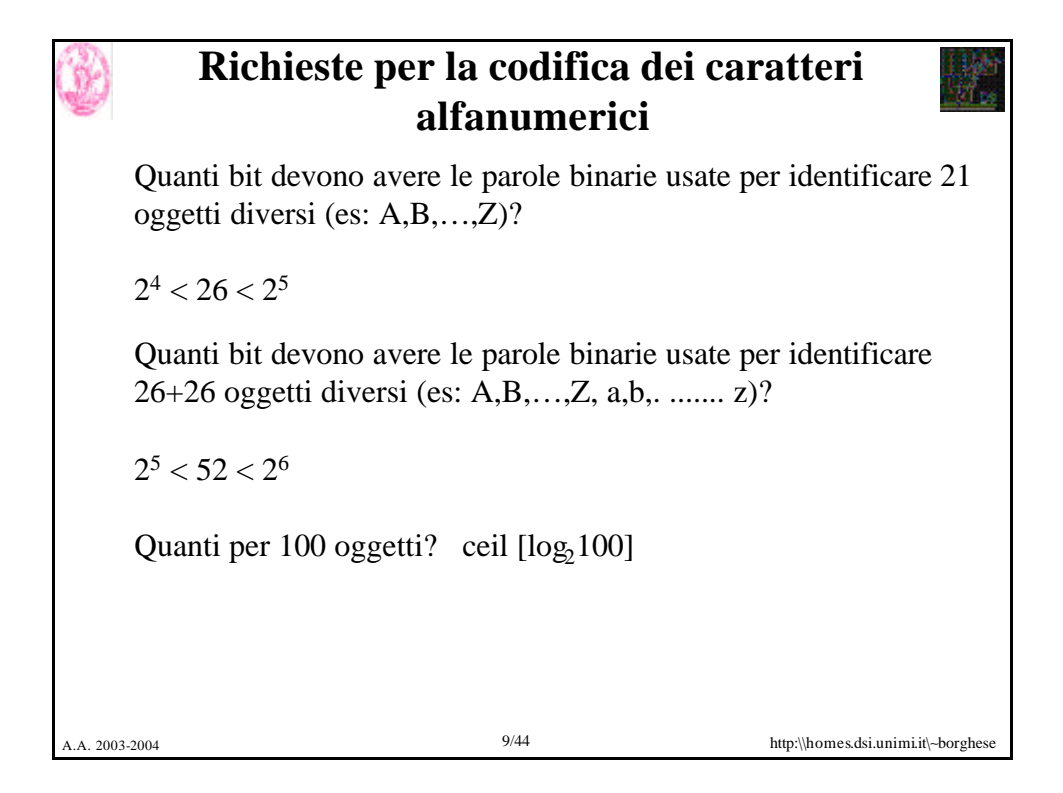

# A. 2003-2004 **10/44** http:\\homes.dsi.unimi.it\∼borghese **Codifica posizionale di un numero** Fondata sul concetto di base:  $B = [b_0, b_1, b_2, b_3, \dots]$ . Ciasun elemento, E, può essere rappresentato come combinazione lineare degli elementi della base:  $\mathbf{E} = \sum_{k} c_{k} b_{k}$ Esempi: •  $12,21_{10} = 1 \times 10^{1} + 2 \times 10^{0} + 2 \times 10^{-1} + 1 \times 10^{-2} = 12,21$ •  $100,11_2 = 1x2^2 + 0x2^1 + 0x2^0 + 1x2^{-1} + 1x2^{-2} = 4,75$

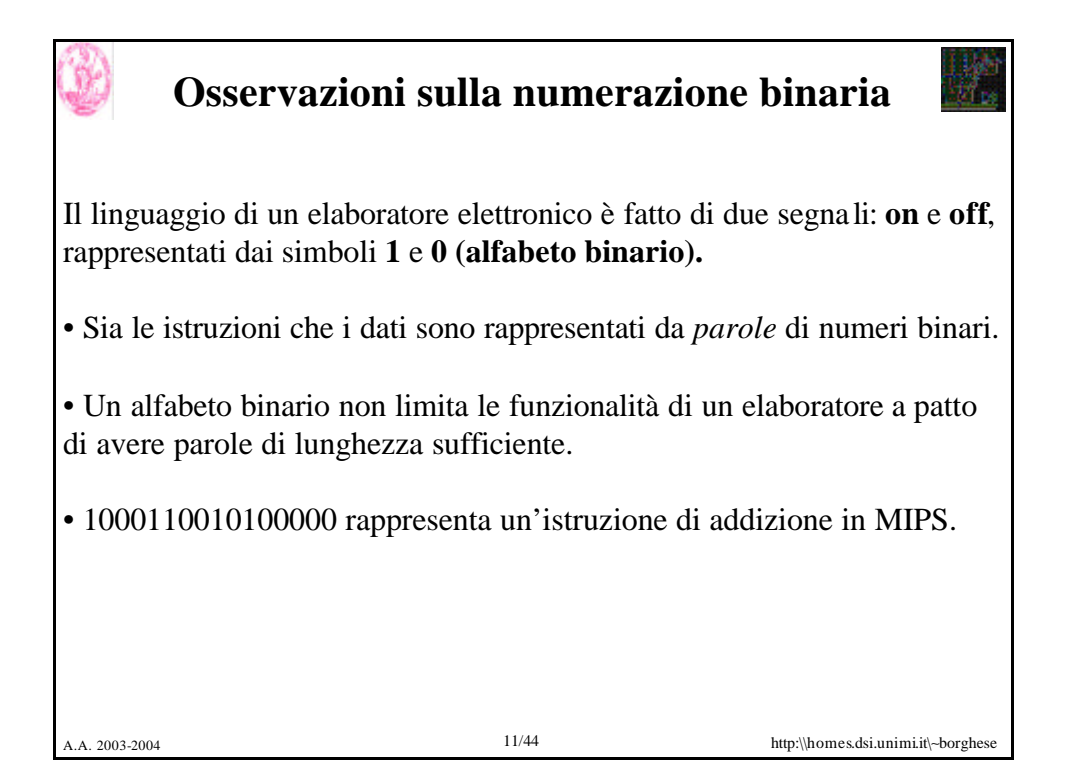

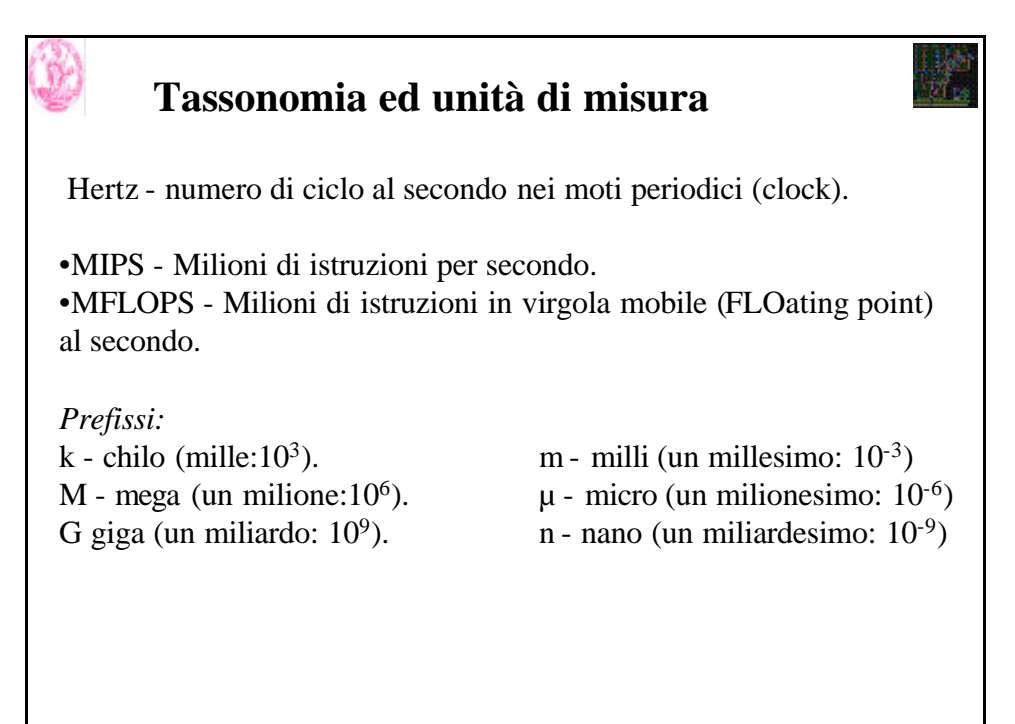

![](_page_6_Figure_0.jpeg)

![](_page_6_Picture_1.jpeg)

![](_page_7_Figure_0.jpeg)

![](_page_7_Picture_144.jpeg)

![](_page_8_Figure_0.jpeg)

![](_page_8_Picture_1.jpeg)

![](_page_9_Picture_0.jpeg)

#### **Conversione da base n a base 10**

Un numero *x=[c1, c2, c3,...]* in base *n, [b1, b2, b3...]* si trasforma in base 10, E, facendo riferimento alla formula:

$$
E = \sum\nolimits_k c_k b_k
$$

• ciascuna cifra n-aria è moltiplicata per la base elevata ad n dove i è la posizione della cifra nel numero.

• i valori così ottenuti sono sommati per ottenere il numero in decimale.

**101 1101 0100due =**  $1x2^{10} + 0x2^9 + 1x2^8 + 1x2^7 + 1x2^6 + 0x2^5 +$  $1x2^4 + 0x2^3 + 1x2^2 + 0x2^1 + 0x2^0 =$  $1024 + 256 + 128 + 64 + 16 + 4 = 1492$ 

A.A. 2003-2004 19/44 http:\\homes.dsi.unimi.it\∼borghese

![](_page_9_Figure_8.jpeg)

![](_page_10_Figure_0.jpeg)

![](_page_10_Figure_1.jpeg)

![](_page_11_Figure_0.jpeg)

![](_page_11_Picture_1.jpeg)

![](_page_12_Figure_0.jpeg)

![](_page_12_Picture_105.jpeg)

![](_page_13_Figure_0.jpeg)

![](_page_13_Picture_1.jpeg)

![](_page_14_Figure_0.jpeg)

## **Moltiplicazione mediante shifting**

Lo shift di un numero a dx, di k cifre, corrisponde ad una divisione per la base elevata alla k-esima potenza.

Lo shift di un numero a sx, di k cifre, corrisponde ad una moltiplicazione per la base elevata alla k-esima potenza.

```
A.A. 2003-2004 30/44 http:\\homes.dsi.unimi.it\∼borghese
Esempio:
213_{10} / 10 = 21.3<sub>10</sub>
213_{10} = (2 \times 10^2 + 1 \times 10^1 + 3 \times 10^0) / 10^1 =(2 \times 10^2 + 1 \times 10^1 + 3 \times 10^0) \times 10^{-1}(2 \times 10^2 \times 10^{-1} + 1 \times 10^1 \times 10^{-1} + 3 \times 10^0 \times 10^{-1}) =(2 \times 10^1 + 1 \times 10^0 + 3 \times 10^{-1}) = 21.3 cvd.
Esempio:
23 / 4 = 5, 75 \Rightarrow 10111 / 100 =(1x2^4 + 0x2^3 + 1x2^2 + 1x2^1 + 1x2^0) x 2^{-2} =
          (1x2^2 + 0x2^1 + 1x2^0 + 1x2^{-1} + 1x2^{-2}) = 5,25 cvd.
```
![](_page_15_Picture_0.jpeg)

![](_page_15_Figure_1.jpeg)

### **Numeri decimali (float)**

![](_page_16_Picture_1.jpeg)

A.A. 2003-2004 33/44 http:\\homes.dsi.unimi.it\∼borghese Numeri reali per il computer non sono i numeri reali per la matematica!! E' meglio chiamarli float (numeri decimali), sono in numero finito. Rappresentazione in fixed point. La virgola è in posizione fissa all'interno della stringa. Supponiamo di avere una stringa di 8 cifre, con virgola in 3a posizione:  $27.35 = + 27.35000$  $-18.7$  =  $-18,70000$  $0,001456 = +100,00145(6)$ Dato un certo numero di bit (stringa) per codificare il numero float, esistono due tipi di codifiche possibili:

### **Numeri decimali: rappresentazione floating point**

Rappresentazione come mantissa + esponente.

#### Esempio di **rappresentazioni equivalenti**:  $127,35 = 12.735 \times 10^1 = 1,2735 \times 10^2 = 0,12735 \times 10^3 =$  $10^3$  x  $(1x10^{-1} + 2x10^{-2} + 7x10^{-3} + 3x10^{-4} + 5x10^{-5}) = 10^3$  x 0,12735

In grassetto viene evidenziata la rappresentazione normalizzata.

Vengono rappresentati numeri molto grandi e molto piccoli.

Supponiamo di avere una stringa di 8 cifre. 5 per la mantissa, 3 per l'esponente.

 $0,001456 = + | 1456 | - | 02.$ 

![](_page_17_Figure_0.jpeg)

![](_page_17_Picture_1.jpeg)

#### **Errori di approssimazione**

![](_page_18_Figure_1.jpeg)

![](_page_18_Picture_2.jpeg)

![](_page_19_Picture_93.jpeg)

![](_page_19_Figure_1.jpeg)

![](_page_20_Picture_197.jpeg)

![](_page_20_Picture_198.jpeg)

![](_page_21_Figure_0.jpeg)

![](_page_21_Picture_1.jpeg)